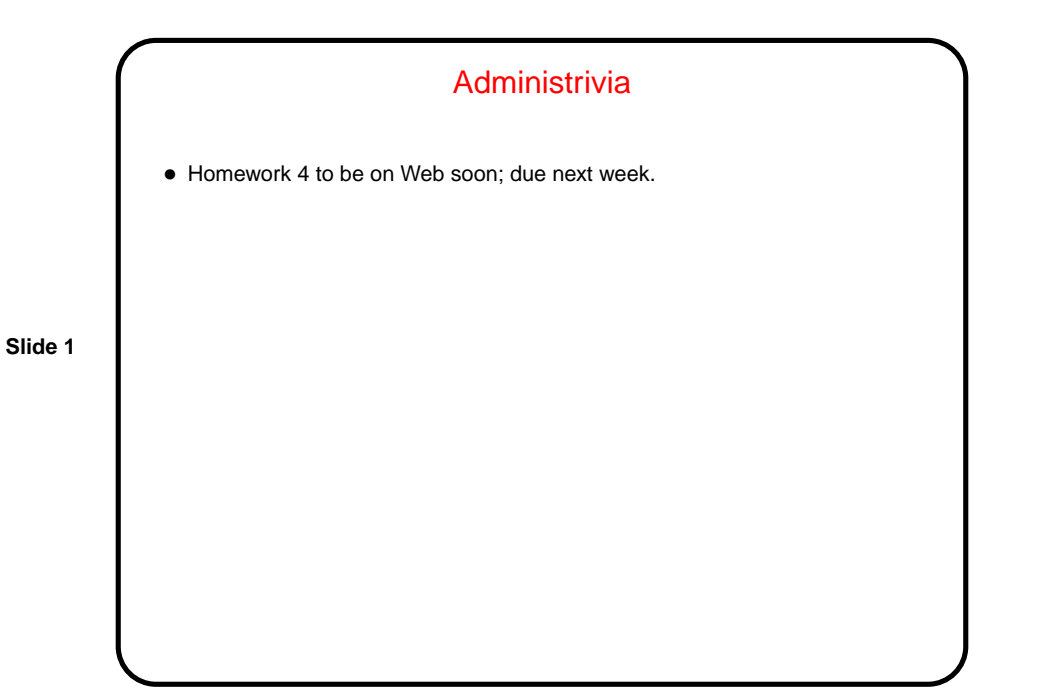

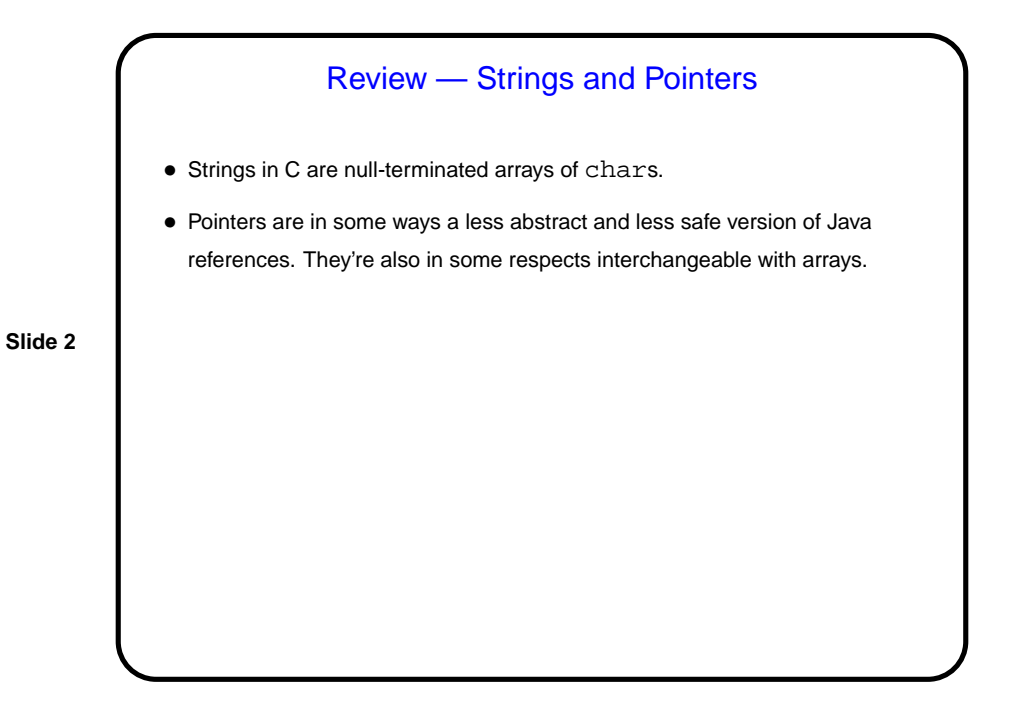

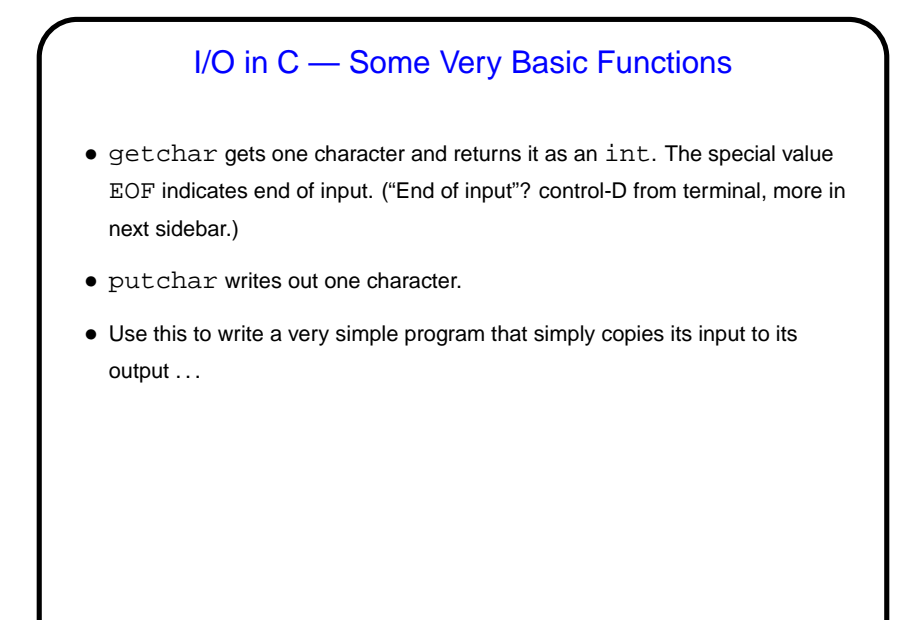

**Slide 3**

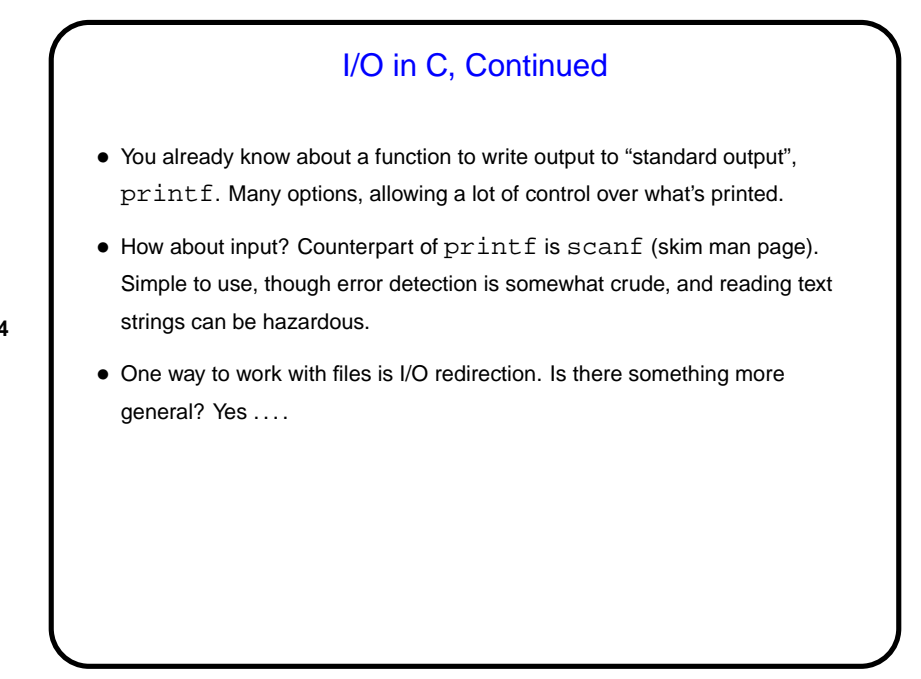

**Slide 4**

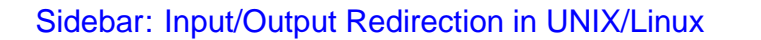

• In programming classes I talk about "reading from standard input" rather than "reading from the keyboard", and "writing to standard output" (or "writing to standard error") rather than "writing to the screen".

(In Java terms — System.in, System.out, and System.err. C has similar concepts but calls them stdin, stdout, and stderr.)

• What's the difference?

I/O Redirection, Continued • stdin (standard input) can come from keyboard, file, or from another program or shell script. • stdout and stderr (standard output, error) can go to terminal or file (overwrite or append), separately or together.

**Slide 6**

## **Slide 5**

**Slide 8**

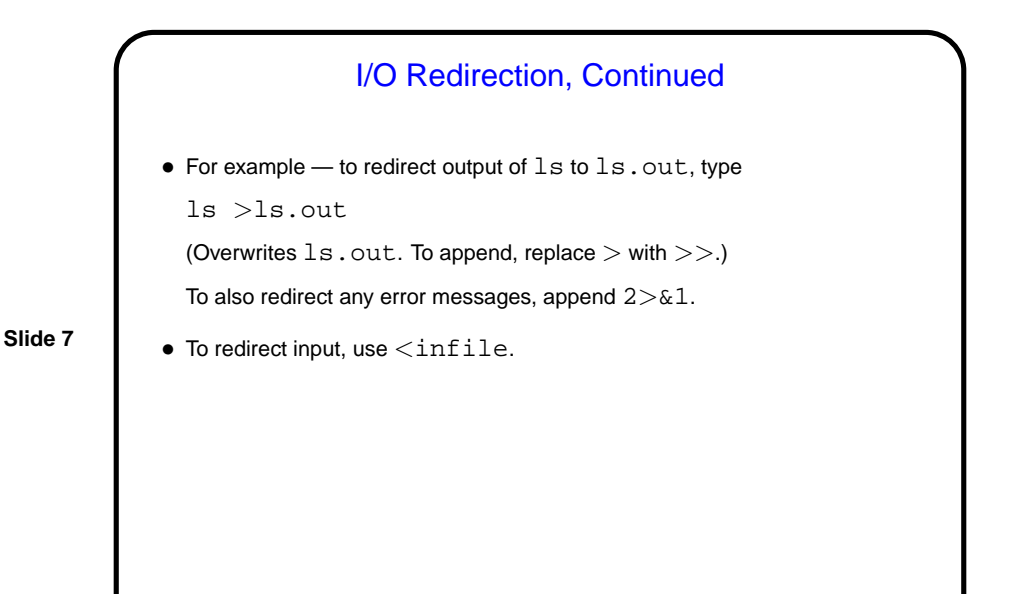

**Streams** • C's notion of file I/O is based on the notion of a stream — a sequence of characters/bytes. Streams can be text (characters arranged into lines separated by something platform-dependent) or binary (any kind of bytes). UNIX/Linux doesn't make a distinction, but some other operating systems do. • An input stream is a sequence of characters/bytes coming into your program (think of characters being typed at the console). • An output stream is a sequence of characters/bytes produced by your program (think of characters being printed to the screen, including special characters such as the one for going to the next line).

Streams in C • In C, streams are represented by the type  $\text{FILE}$   $* - \text{i.e.,}$  a pointer to a FILE, which is something defined in stdio.h. • A few streams are predefined — stdin for standard input, stdout for standard output, stderr) for standard error (also output, but distinct from stdout so you can separate normal output from error messages if you want to). • To create other streams . . .

**Slide 9**

**Slide 10** Creating Streams in C • To create a stream connected with a file — fopen. • Parameters, from its man page: **–** First parameter is the name of the file, as a C string. **–** Second parameter is how we want to access the file – read or write, overwrite or append — plus a b for binary files, also a string. **–** Return value is a FILE \* — a somewhat mysterious thing, but one we can pass to other functions. If NULL, the open did not succeed. (Can you think of reasons this might happen?)

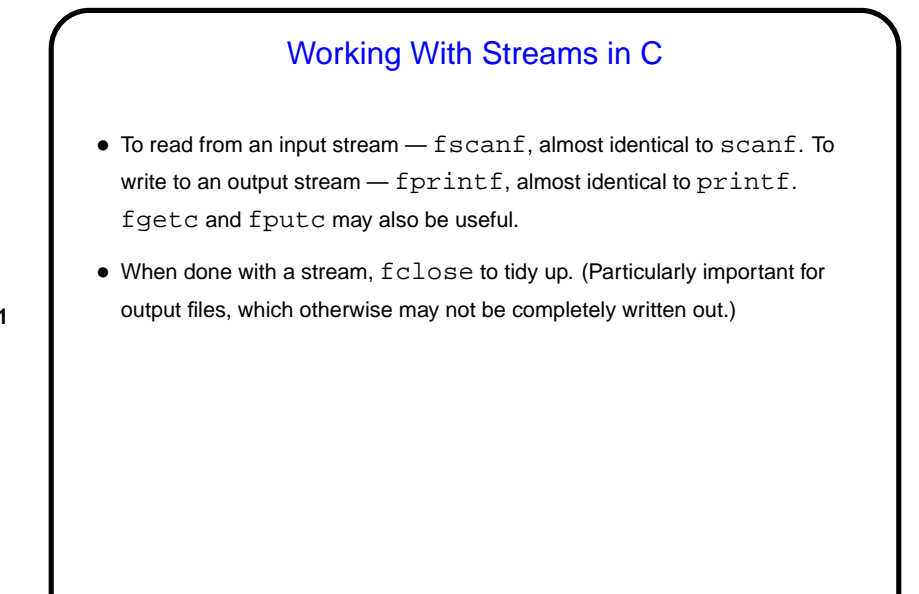

**Slide 11**

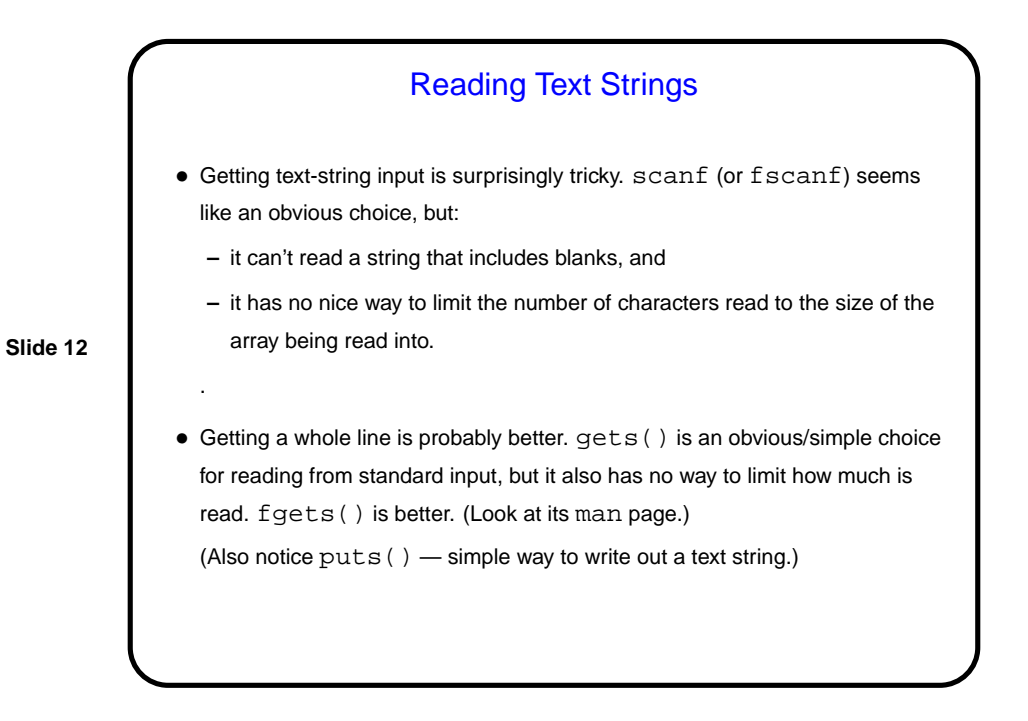

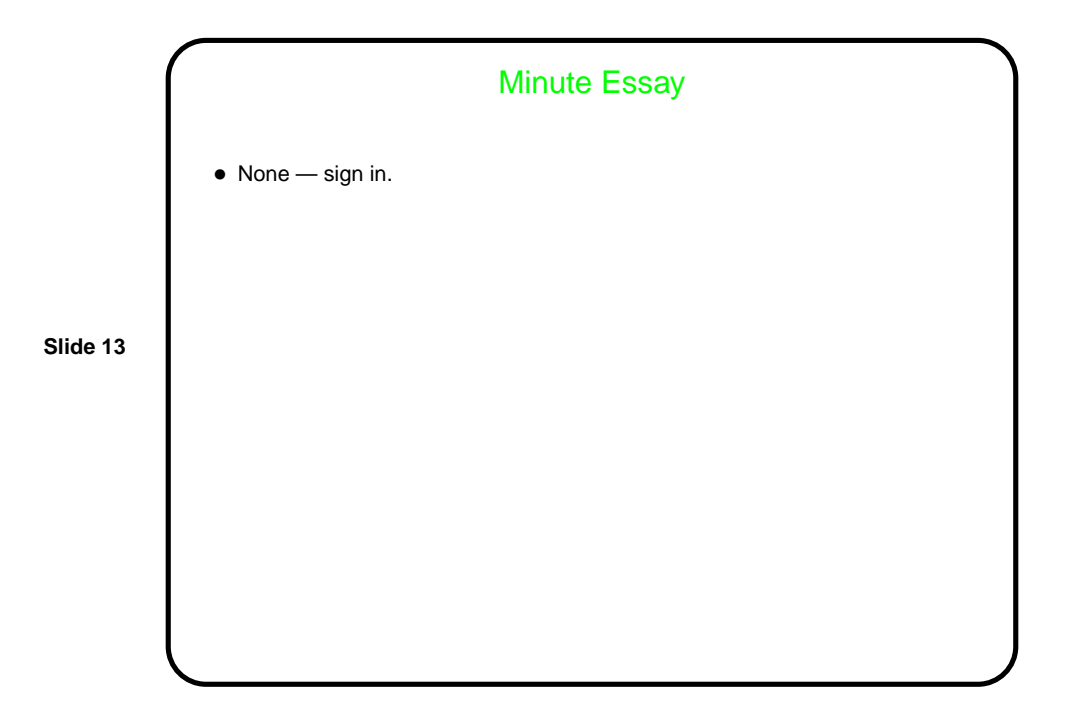